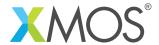

**Application Note: AN10029** 

## How to use interfaces to connect to multiple tasks

This application note is a short how-to on programming/using the xTIMEcomposer tools. It shows how to use interfaces to connect to multiple tasks.

## Required tools and libraries

This application note is based on the following components:

• xTIMEcomposer Tools - Version 14.0.0

## Required hardware

Programming how-tos are generally not specific to any particular hardware and can usually run on all XMOS devices. See the contents of the note for full details.

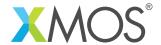

## 1 How to use interfaces to connect to multiple tasks

The following example shows three tasks running in parallel and communicating. The task3 function performs transactions with either task1 or task2.

```
void task1(interface my_interface client c) {
 c.fA(5, 10);
}
void task2(interface my_interface client c) {
 c.fA(20, 25);
void task3(interface my_interface server c,
           interface my_interface server d) {
 for (int i=0; i < 2; i++) {
    // wait for either fA or fB over connection c.
    select {
    case c.fA(int x, int y):
      printf("Received fA from interface end c: %d, %d\n", x, y);
    case d.fA(int x, int y):
      printf("Received fA from interface end d: %d, %d\n", x, y);
      break;
    }
 }
}
int main(void) {
 interface my_interface c;
 interface my_interface d;
 par {
    task1(c);
    task2(d);
    task3(c, d);
  return 0;
}
```

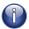

You can also connect to multiple tasks over the same interfaces using interface arrays.

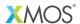

Copyright © 2015, All Rights Reserved.

Xmos Ltd. is the owner or licensee of this design, code, or Information (collectively, the "Information") and is providing it to you "AS IS" with no warranty of any kind, express or implied and shall have no liability in relation to its use. Xmos Ltd. makes no representation that the Information, or any particular implementation thereof, is or will be free from any claims of infringement and again, shall have no liability in relation to any such claims.